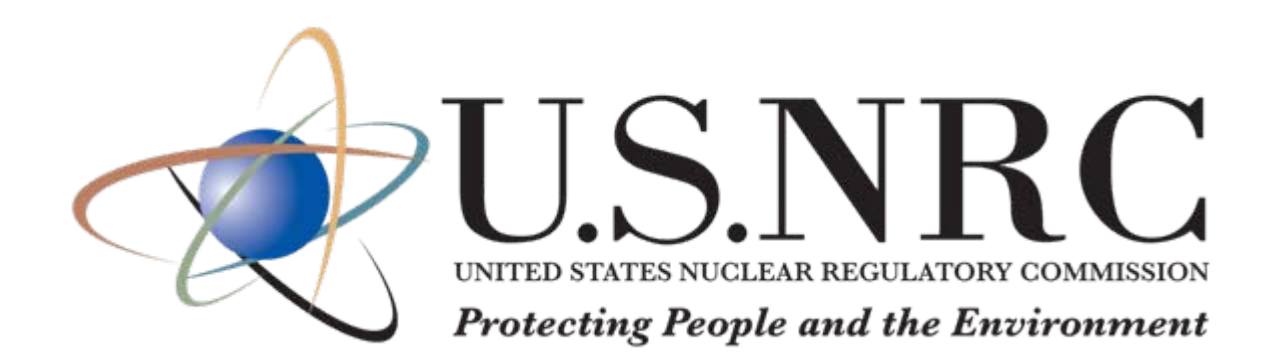

# **RIC 2007 Thermal/Hydraulics Research**

**Ghani Zigh USNRC3/13/2007**

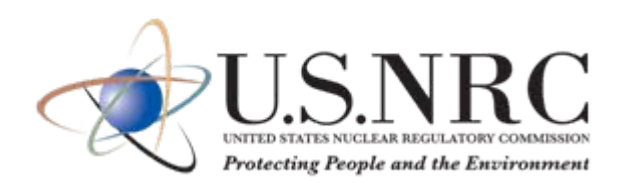

## **CFD Best Practice Guidelines**

## **for Dry Cask Analysis**

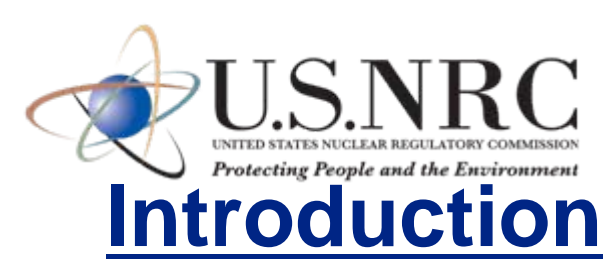

- ¾NRC used CFD for confirmatory analysis in dry cask applications.
- ¾ CFD is used to analyze dry cask for:
	- $\Box$ Normal storage operation (long-term): Steady state analysis
	- $\Box$ Accident analysis (short-term): Transient analysis, e.g. (Blocked vents scenario, fire analysis, effect of wind direction on air cooling efficiency)
- ¾Dry cask thermal performance should comply with to 10CFR72 requirements.
- ¾Thermal evaluation follows the guidelines of NUREG-1536 and Interim Staff Guidance Memorandum No.11 to demonstrate thermal compliance of the dry cask
- ¾ Specifically, some of the requirements are:
	- $\Box$ The fuel cladding temperature for long term storage shall be limited to 400 C
	- $\Box$ The fuel cladding temperature should be maintained below 570 C for accidents.
	- $\Box$ The maximum internal pressure of the MPC should remain within its design pressures for normal, off-normal, and accident conditions.
	- □ The cask materials should be maintained within their minimum and maximum temperature criteria for normal, off-normal, and accident conditions.
	- ப The HI-STORM system should be passively cooled

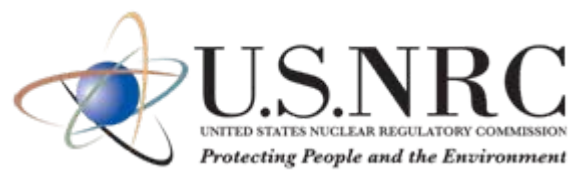

### **Sources of Errors and Uncertainties**

- ¾CFD user introduces errors and uncertainties through the process of performing CFD
- ¾CFD is a knowledge-based activity despite the availability of CFD software
- $\blacktriangleright$  Initiatives to structure existing knowledge in the form of Best Practice Guidelines (e.g. ERCOFTAC, QNET-CFD, MARNET CFD, CSNI BPG)
- $\blacktriangleright$  There is no universal classification of errors, but ERCOFTAC BPG adopts the following seven different source of errors and uncertainties:
- **Error**: a recognizable deficiency that is not due to the lack of knowledge
- **Uncertainty**: a potential deficiency that is due to lack of knowledge.
- 1. Model errors and uncertainties: Models may not be a good model for reality.  $\Box$ e.g. **Turbulence Models** (most published).
- 2. Discretization errors: Difference between exact solution and discretized equations
- 3. Iteration errors: Difference between fully converged solution and not fully converged.
- 4. Round-off errors: A computer solves the equation with a finite number of digit
- 5. Application uncertainties: Imprecise geometry, **BC Uncertainty**, steady vs. transient.
- 6. User errors: Oversimplification of the problem and mistakes of the user
- 7. Code errors: Bugs in the software

## **Cask Modeling issues and Validation:**

- ¾ Porous media was used to model flow through fuel rods to save time and effort
	- **□ Effective conductivity representing radiation and conduction in the porous region**
	- **□ Porous media modeling used an equivalent frictional and inertial resistances**
- $\triangleright$  Uncertainty in flow regime modeling
	- **Q** Turbulent vs. Laminar
	- **Q** Uncertainty in turbulence models
- $\triangleright$  Uncertainty in Boundary condition
	- **□ Buoyancy driven flow**
	- **□ Pressure boundaries: What values?**
- $\triangleright$  The Solution is to validate the CFD model before using it.
- ¾**Validation**: Procedure to test if the model accurately represents reality.

#### **Guidelines on Validation**

- $\triangleright$  Use test data for a similar application with similar flow structures
- $\triangleright$  Check carefully the quality and accuracy of data used for validation
- ¾ The experiment should reflect the relevant Boundary and initial conditions
- ¾ Data that are sensitive to Boundary conditions should be reported
- ¾ Ventilated Storage Cask (VSC-17) experimental data, collected by INEEL was used
- $\triangleright$  Similar flow structure and Geometry as the casks presented to NRC for certification

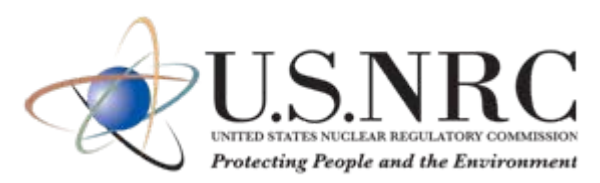

#### **Dry Cask VSC-17**

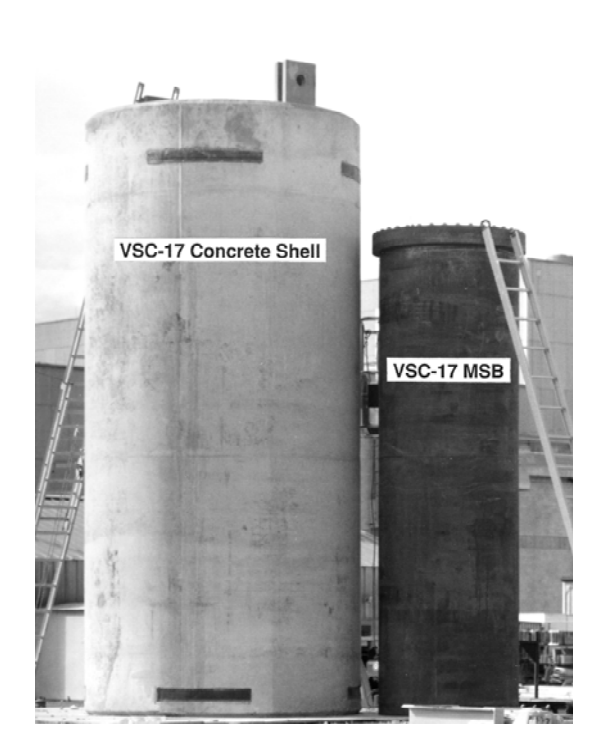

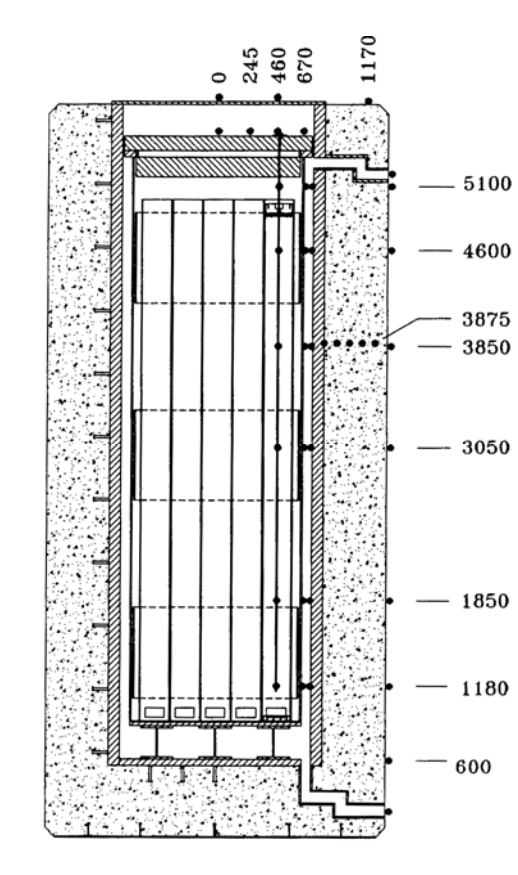

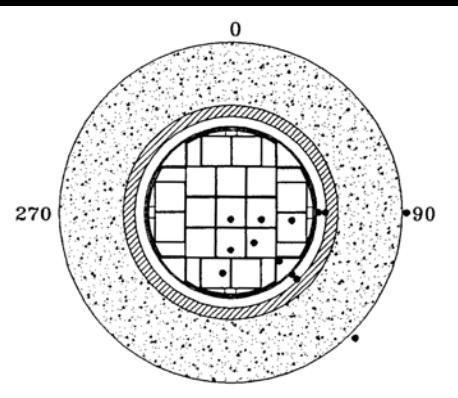

180<br>ELEVATIONS 3050 & 4600

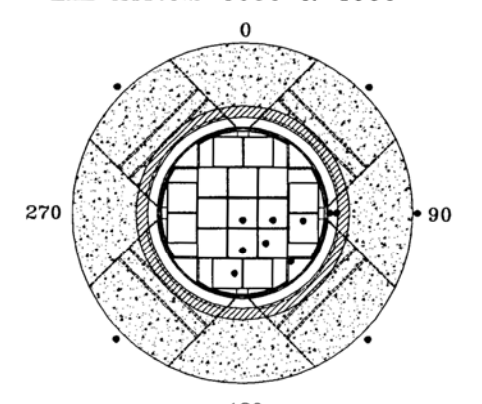

180 ELEVATIONS 1180, 1850, & 5100 PLUS BOTTOM VENTS

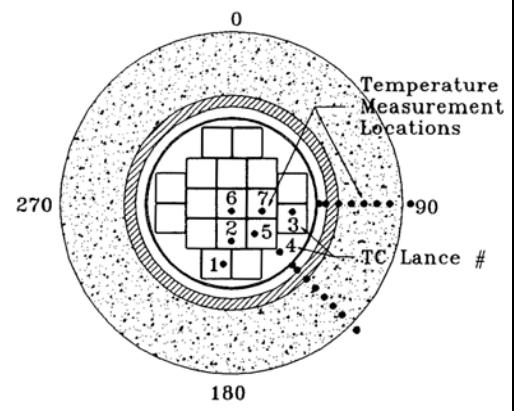

ELEVATIONS 3850/3875

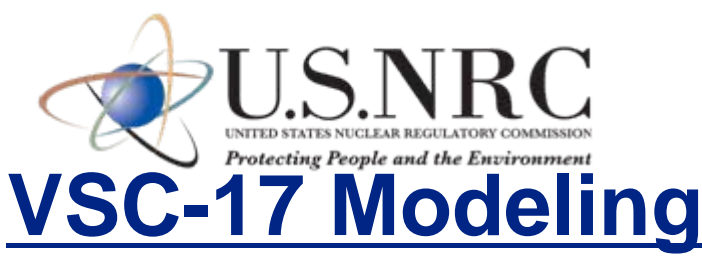

¾ Inert gas (He) inside the canister. Laminar flow based on the Rayleigh Number

- $\triangleright$  Air flows in an open system to cool the canister: issues of flow regime.
- ¾**Pressure Boundaries** were used at the inlet and outlet air ducts
- ¾ **Regime of the flow**: can under-predict the Peak Clad Temperature (PCT)
- ¾ Four turbulence models were used:
	- $\Box$  Low Reynolds std k-ε: requires fine mesh near the wall (y+  $\sim$ 1)
	- $\Box$  Transitional k-ε SST: requires fine mesh near the wall (y+ ~1)
	- $\Box$  Standard k-ε: requires a mesh near the wall (y+  $\sim$  30), uses Std wall functions
	- **□ Laminar flow regime: requires fine mesh.**
- ¾Consolidated Fuel (410 rods): fuel was modeled by a solid volume with an energy source of 14.9 kW.
- ¾ **Porous media** is usually used to model flow through fuel rods
	- □ Equivalent effective thermal conductivity was found using 2-D CFD analysis
	- Equivalent flow resistances are calculated using 3-D CFD in a single assembly.
- $\triangleright$  Grid independent solution was found first.

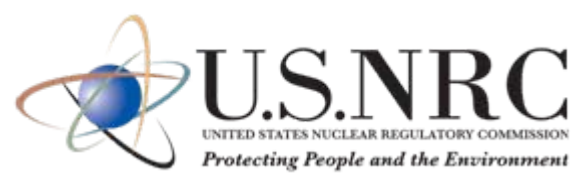

## **VSC-17 Modeling** (Cont)

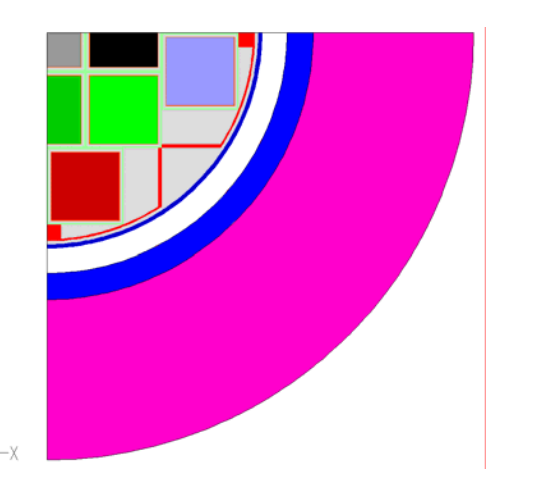

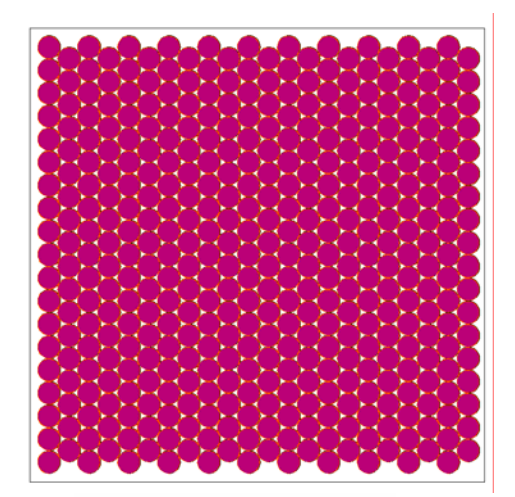

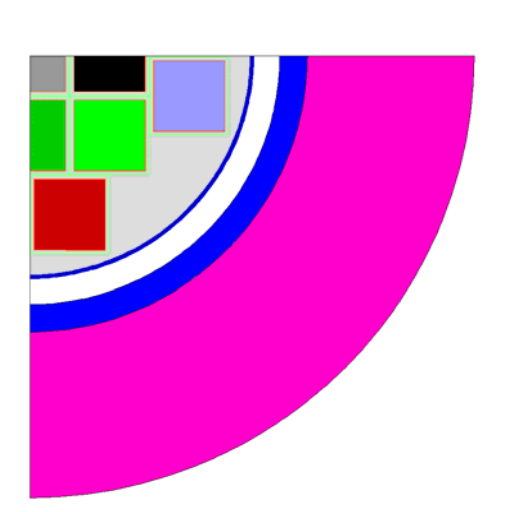

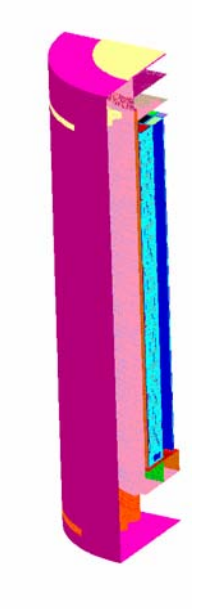

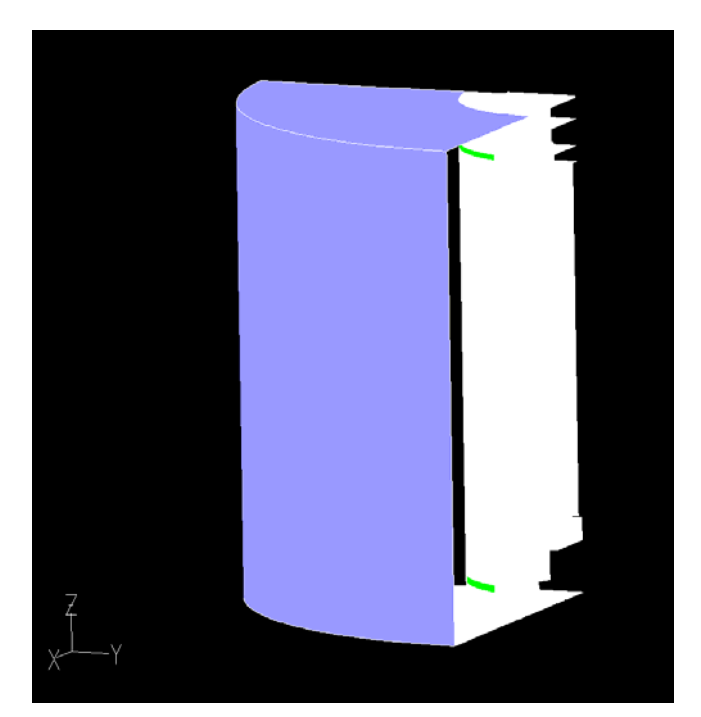

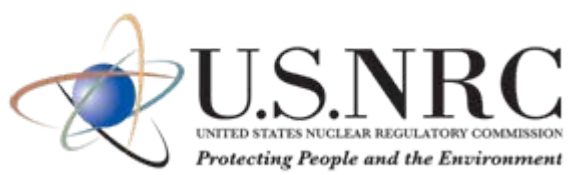

#### **VSC-17 Results** (Comparison)

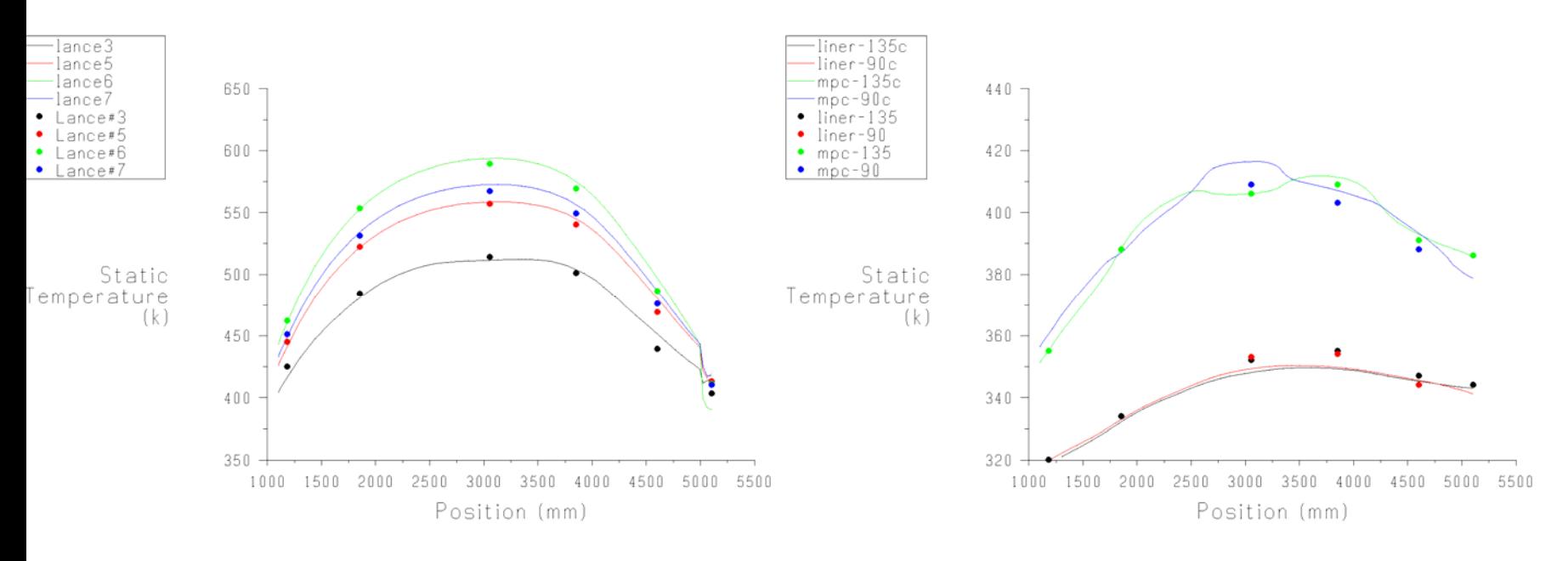

#### Fuel axial temperature using low Reynolds k-<sup>ε</sup> turbulence model

Liner and MPC walls axial temperature using low Reynolds k-<sup>ε</sup> turbulence model

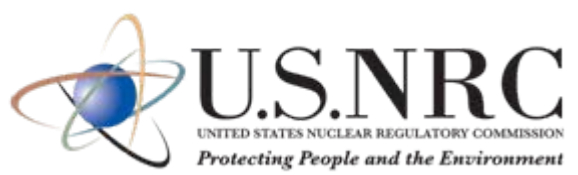

#### **VSC-17 Results** (Comparison)

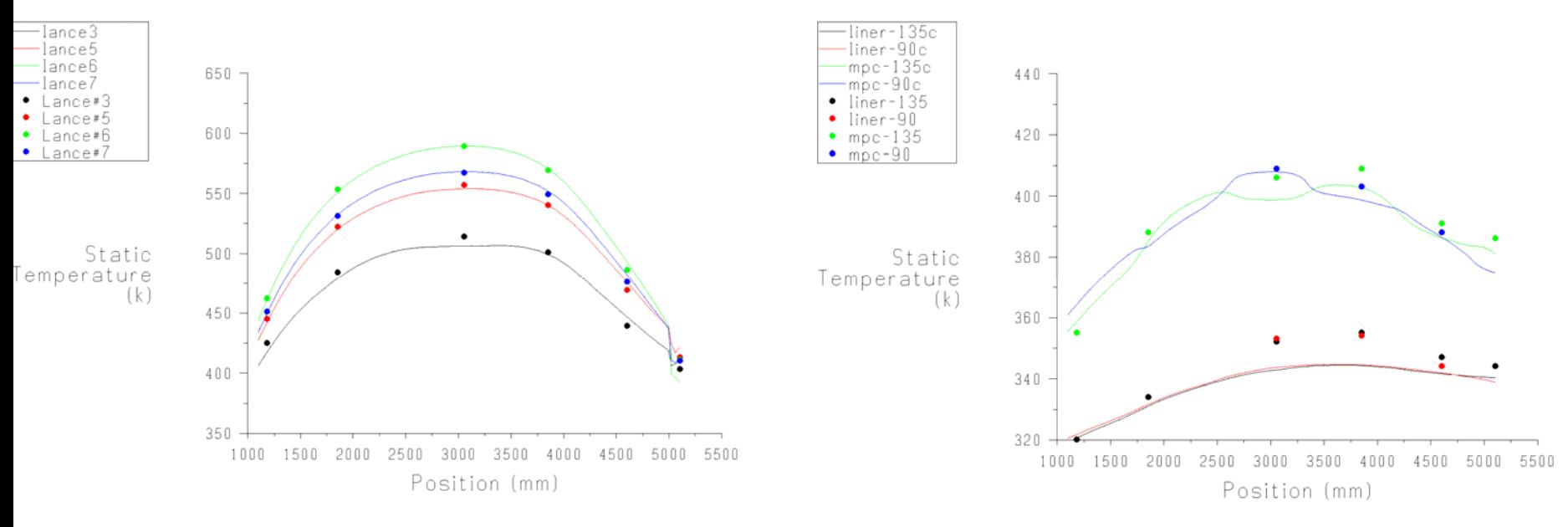

#### Fuel axial temperature using standard k-ε turbulence model

Liner and MPC walls axial temperature using standard k-<sup>ε</sup> turbulence model

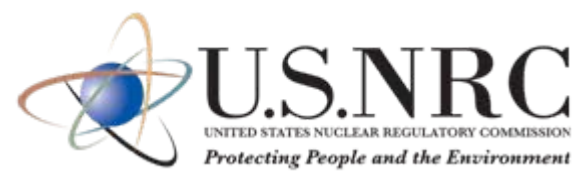

#### **VSC-17 Results** (Comparison)

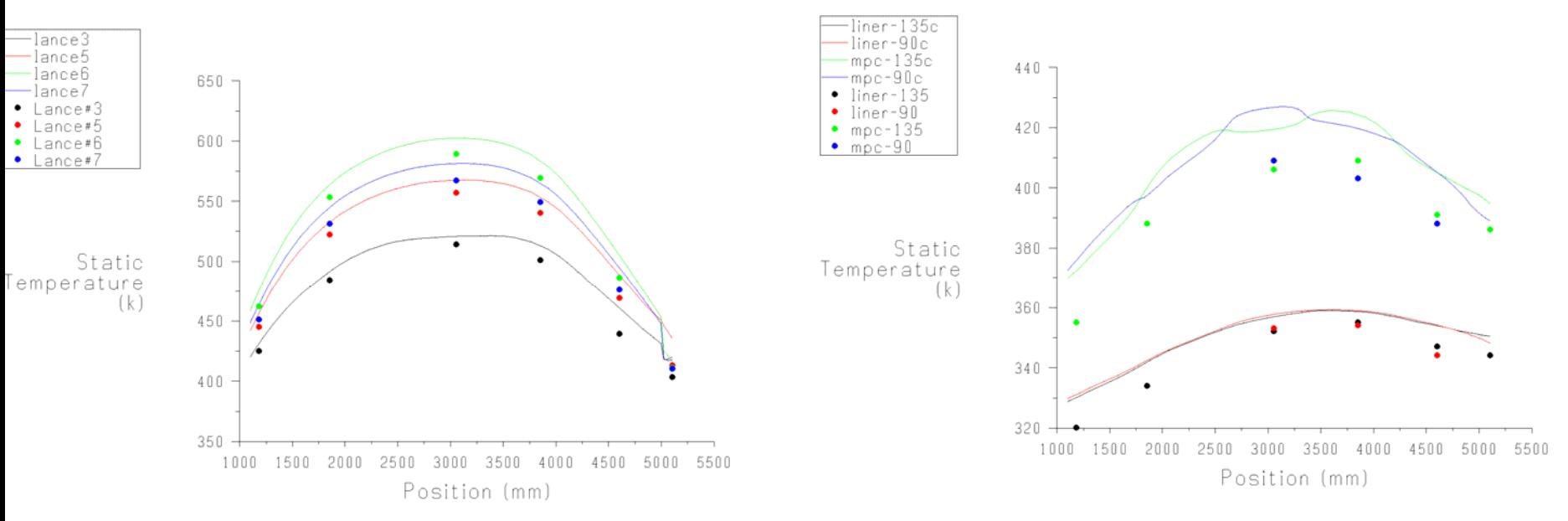

Fuel axial temperature using laminar flow regime<br>laminar flow regime<br>laminar flow regime

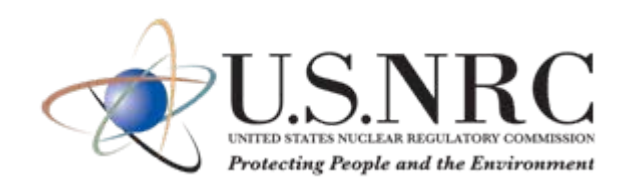

#### **Boundary Conditions**:

¾Buoyancy driven flow ¾Pressure Boundaries were used ¾Operating density is needed

$$
P'=P-\rho_0gx\qquad \frac{\partial P}{\partial x}=\frac{\partial P'}{\partial x}+\rho_0g\qquad\frac{\partial P}{\partial x}+\rho g=-\frac{\partial P'}{\partial x}+(\rho-\rho_0)g
$$

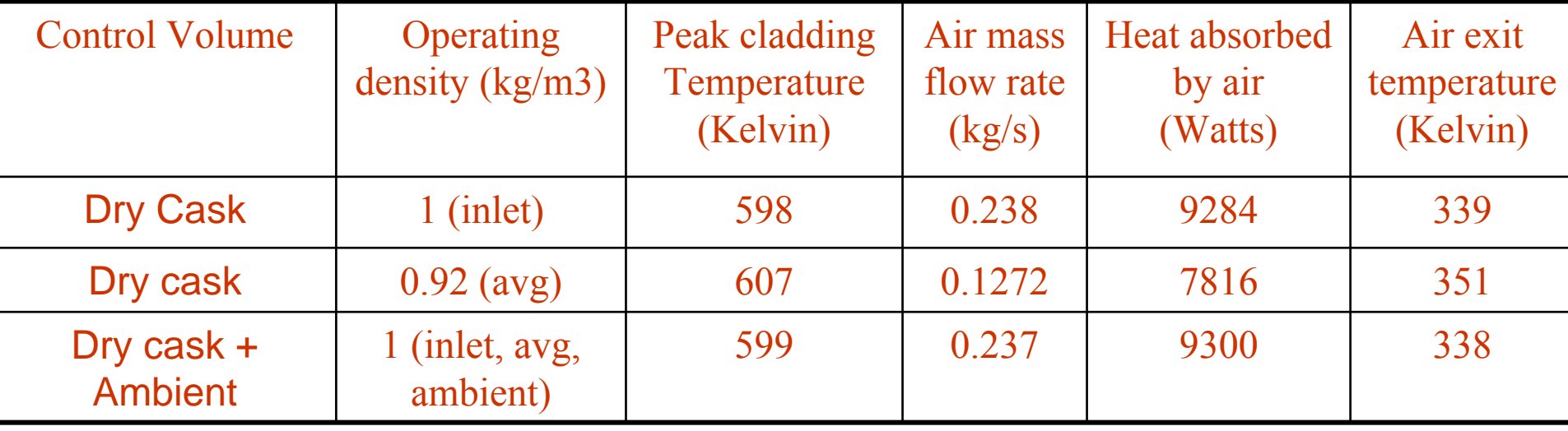

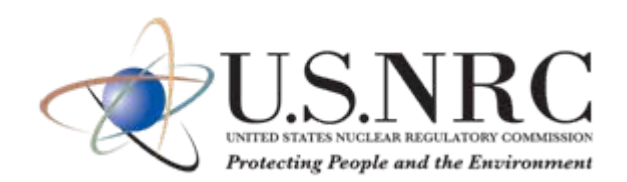

### **VSC-17 Results (outside surface)**

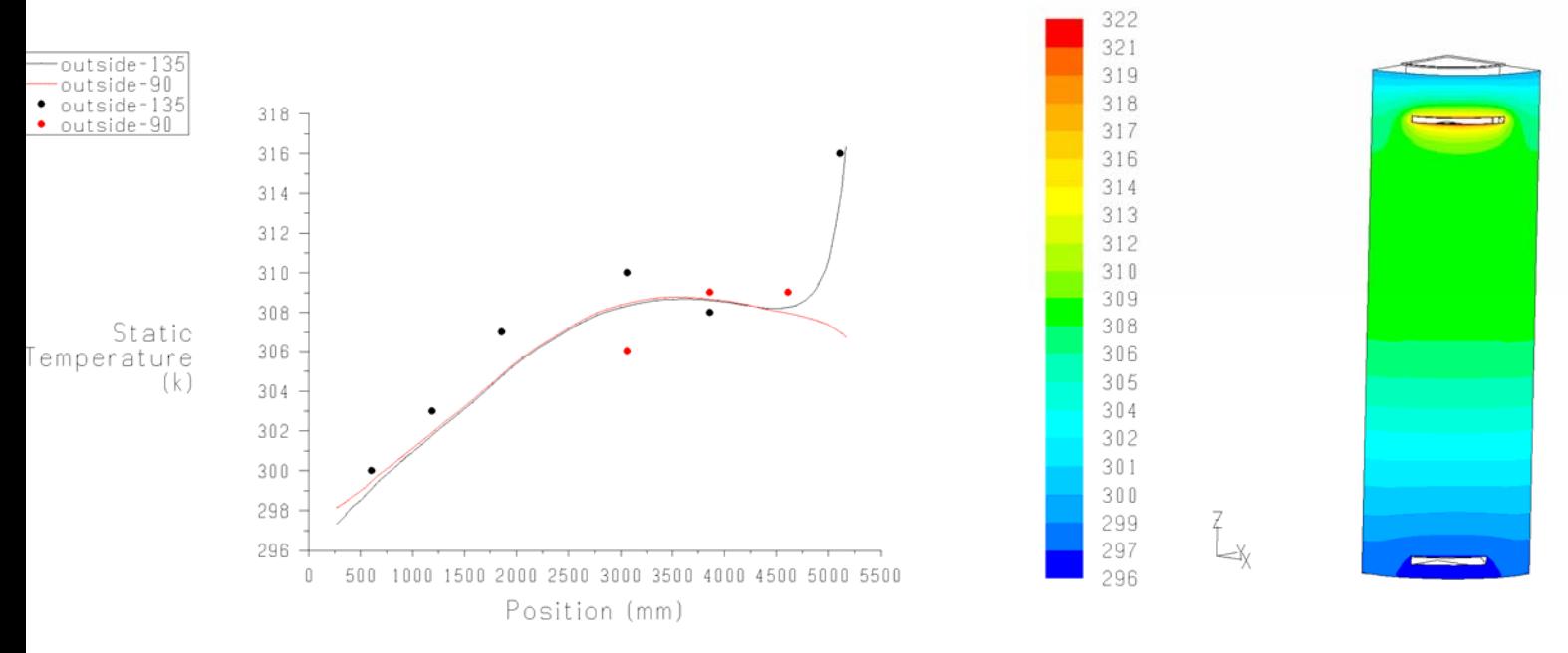

Outside surface temperature using low Re k- ε turbulence model

Outside surface temperature contours using low Re turbulence k-ε model

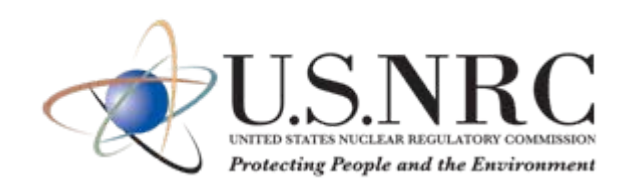

## **Non Consolidated Fuel Storage Cask**

- $\triangleright$  Porous media is used to model the fuel rod region
- $\triangleright$  Effective thermal conductivity was obtained using 2D CFD.
- $\triangleright$  Equivalent flow resistance is used
	- $\Box$  The higher the frictional resistance the higher the PCT
	- $\Box$  Initially, applicants used a friction factor f=64/Re.
	- □ 3D CFD was used.
	- **□ CFD data were confirmed using experimental data.**

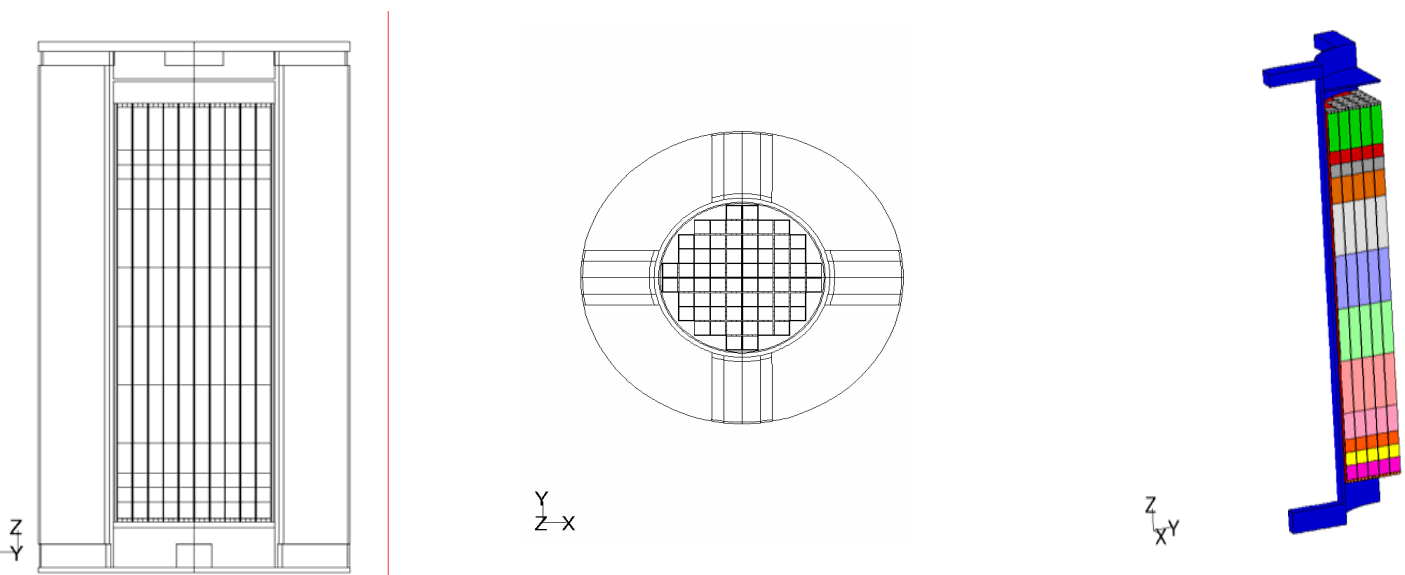

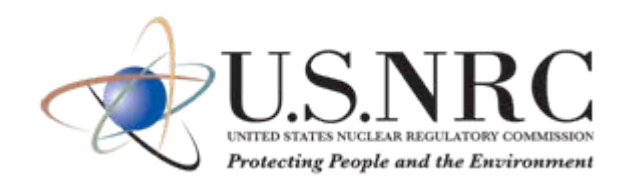

#### **Effective Conductivity and Flow Resistance**

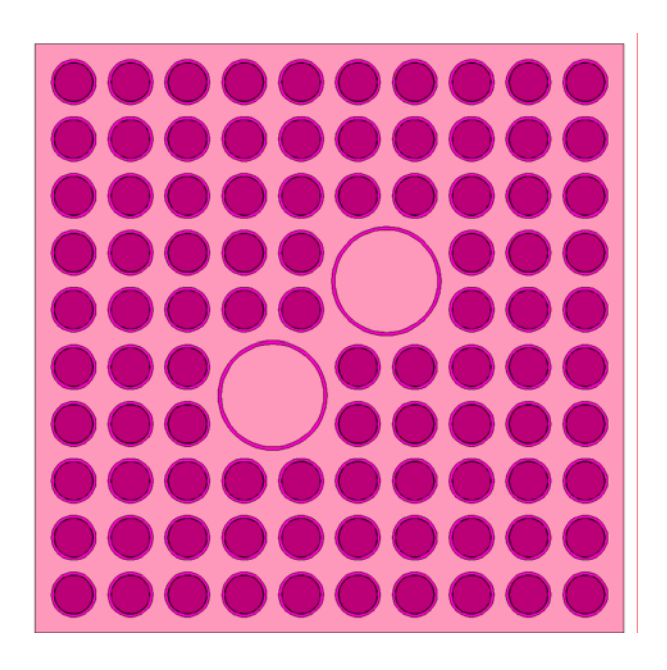

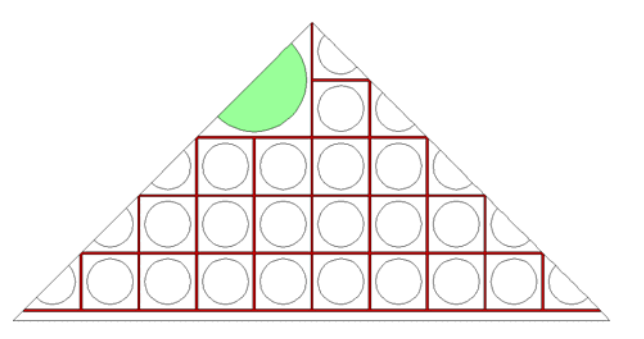

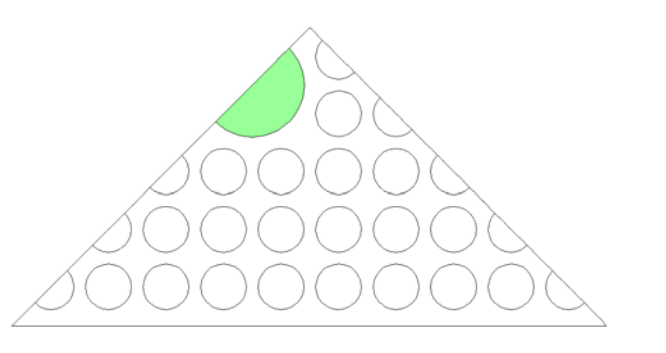

#### $SNRC$ Protecting People and the Environment

### **Non Consolidated Fuel Storage Cask Results**

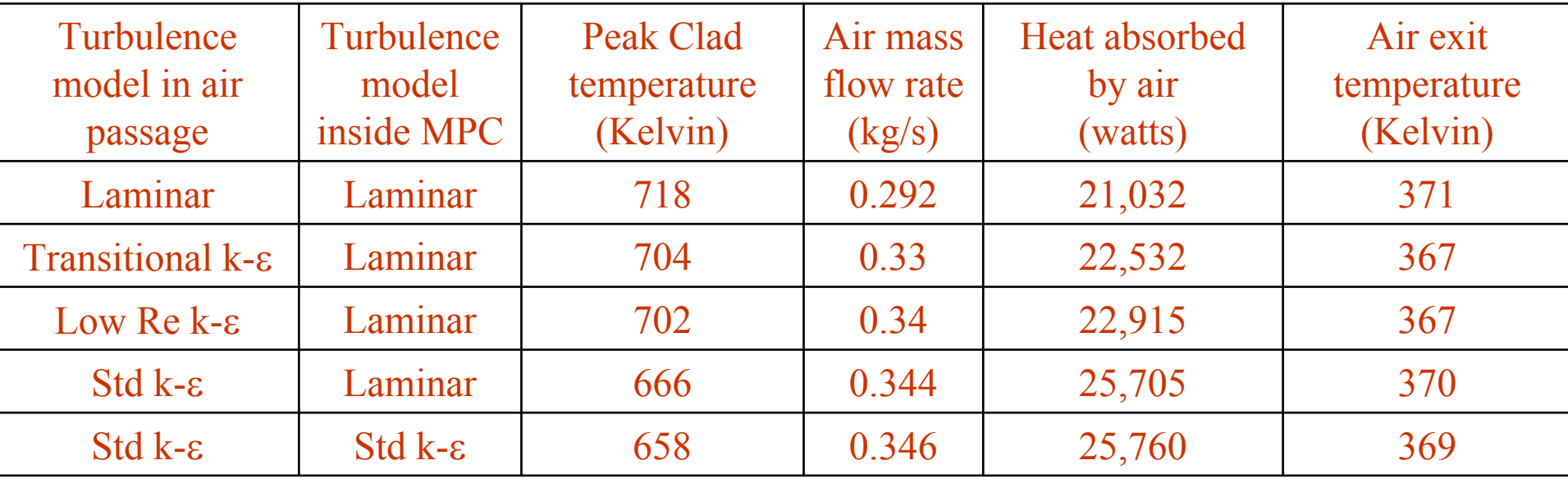

#### **Axisymmetrical analysis**

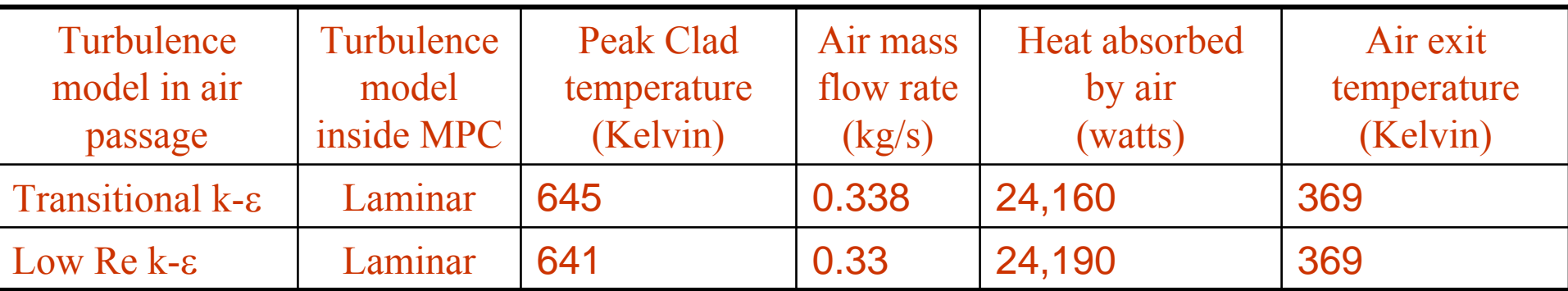

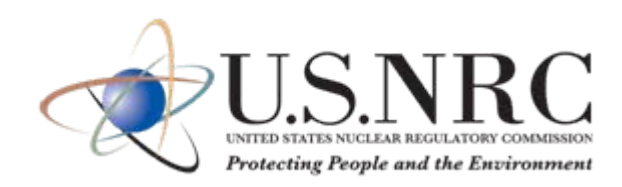

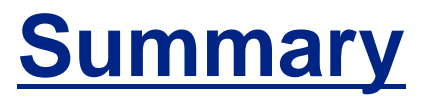

- □ Validate your CFD model to ensure that the new model is applicable with confidence
- $\Box$  The more validation tests a model passes with acceptable accuracy, the more generally it can be applied to industrial flows
- **□** Limitations of selected models should be listed and alternatives should be given
- $\Box$  The influence of the assumptions should be tested with a sensitivity analysis
- Modeling errors are the most difficult to avoid; depends on the quality of the available models in CFD package and the experience of the user.
- **□** There is strong interaction between modeling errors and discretization errors. The resolution has to be sufficient for the model selected for the application